CREATIVE CODING USING SCRATCH CATCH Catch Me (ITEM# S72L1002EN) V1

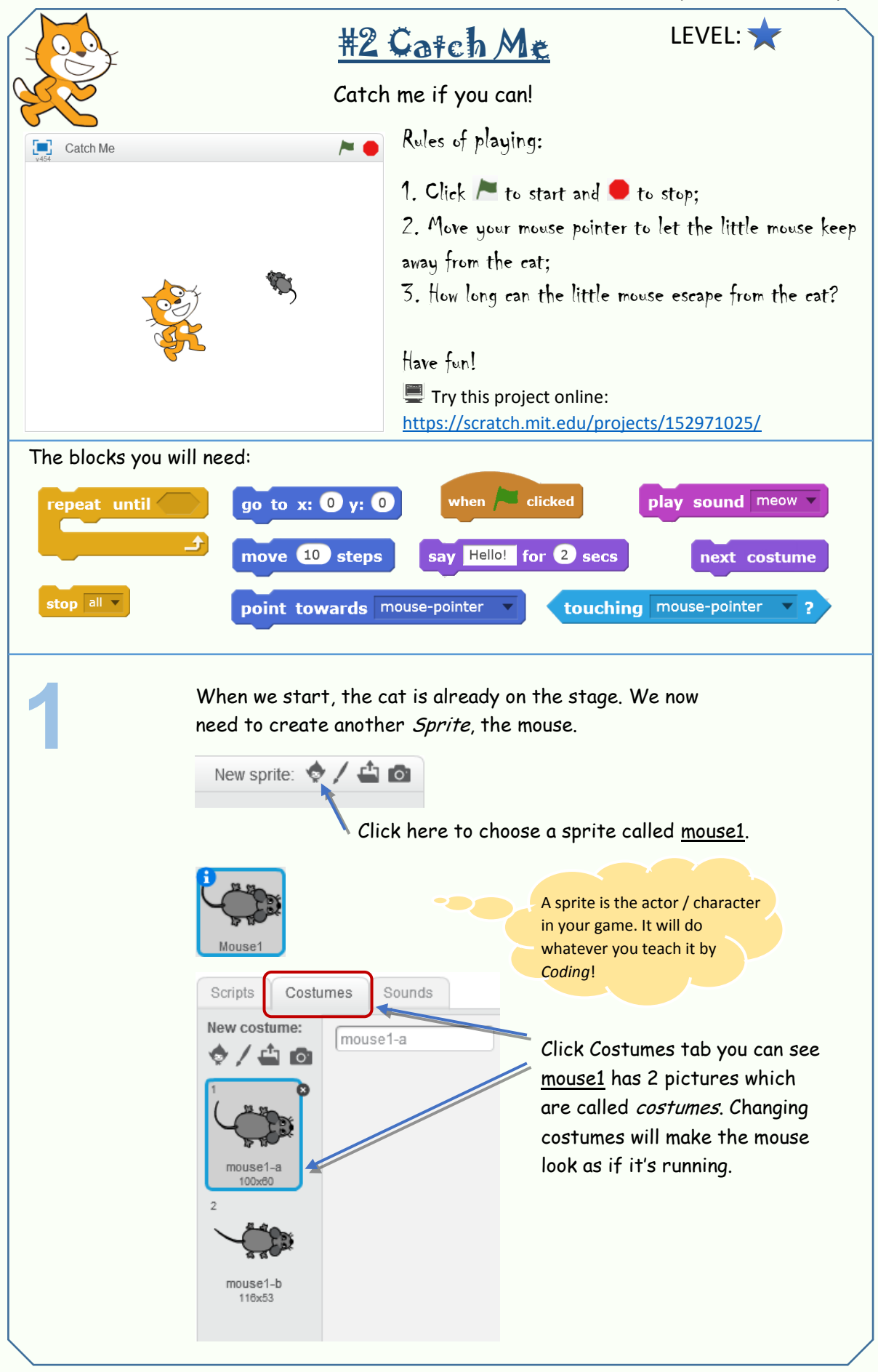

SERIES: GAME BASICS \* Scratch is developed by the Lifelong Kindergarten Group at the MIT Media Lab. See http://scratch.mit.edu.

## CREATIVE CODING USING SCRATCH CATCH Catch Me (ITEM# S72L1002EN) V1

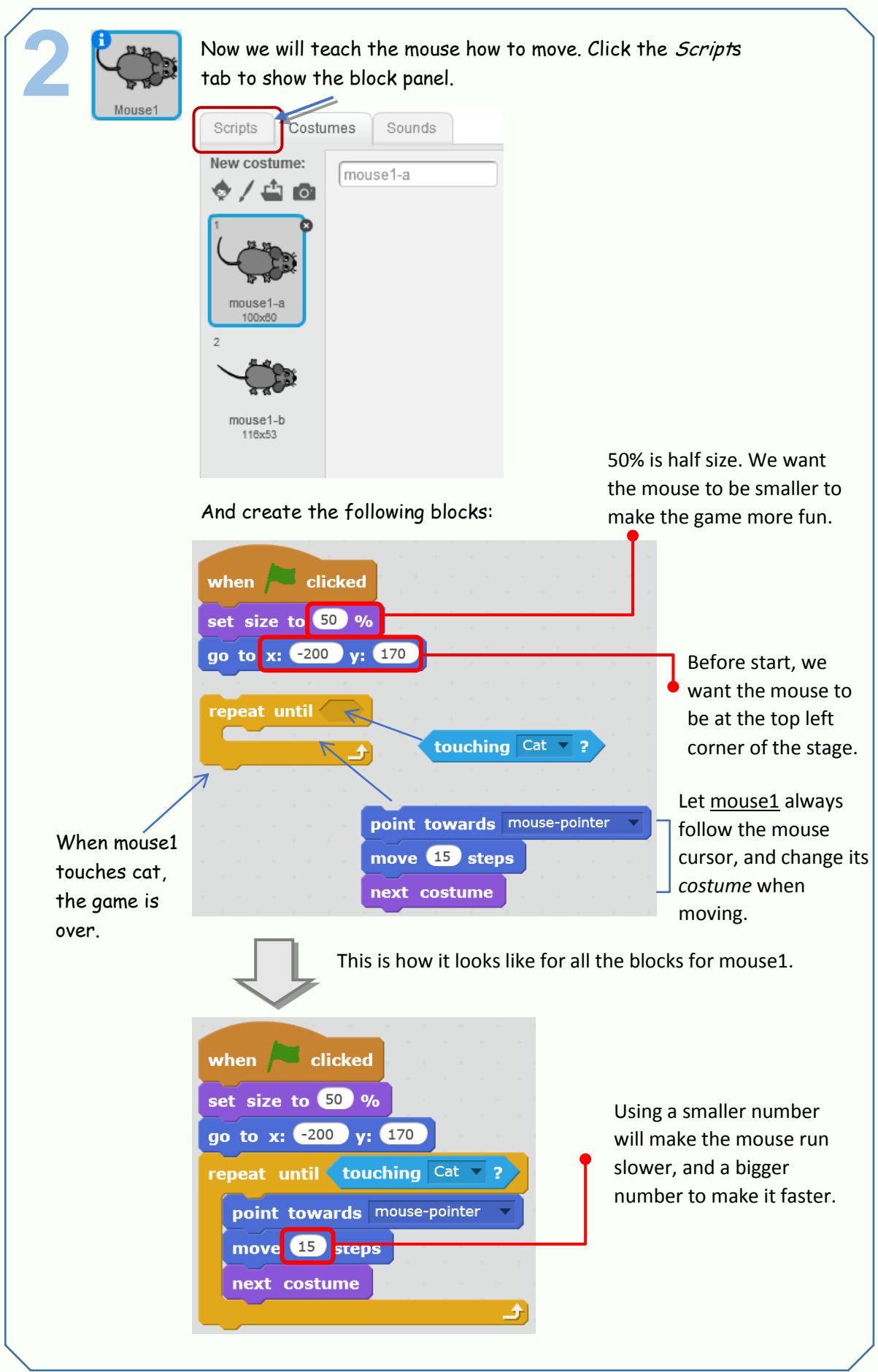

SERIES: GAME BASICS \* Scratch is developed by the Lifelong Kindergarten Group at the MIT Media Lab. See http://scratch.mit.edu.

## CREATIVE CODING USING SCRATCH CATCH Catch Me (ITEM# S72L1002EN) V1

![](_page_2_Figure_2.jpeg)

SERIES: GAME BASICS \* Scratch is developed by the Lifelong Kindergarten Group at the MIT Media Lab. See http://scratch.mit.edu. Created by FANGHUA YU, codingisforeveryone.com.au. ©All Rights Reserved 2017.